# **QGIS Application - Bug report #4844 Multiline Labels - handling of Carriage Return / Line Feed characters**

*2012-01-19 11:40 AM - Brian Freed*

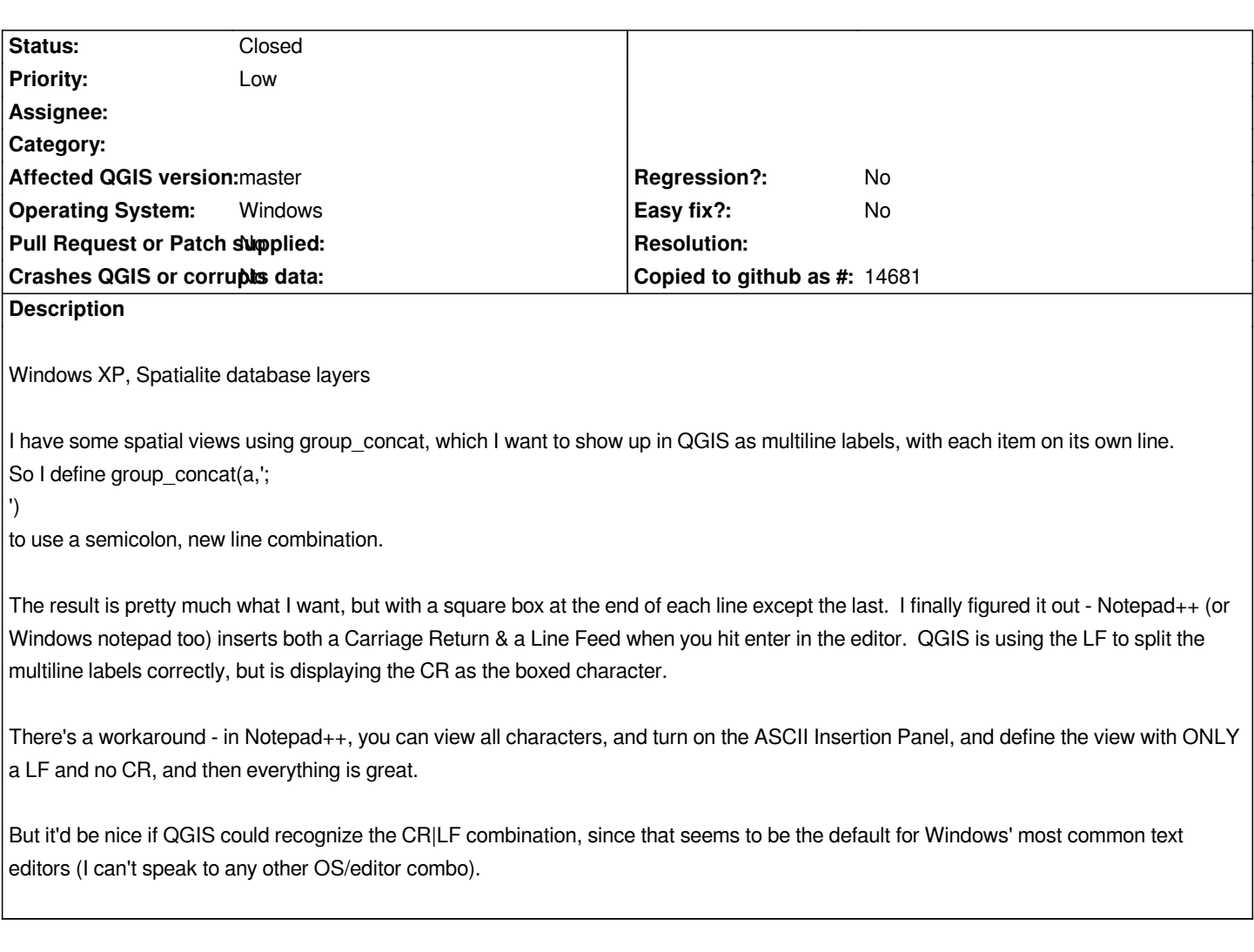

## **History**

*\ .*

### **#1 - 2012-01-28 05:02 AM - Nathan Woodrow**

*Can you see if the latest build of QGIS, which allows you to define a string to wrap on, can handle this. If you go to the Advanced tab in the label settings and set the "Wrap label on character" to \*

*See if that works.*

### **#2 - 2012-09-04 11:54 AM - Paolo Cavallini**

*- Target version changed from Version 1.8.0 to Version 2.0.0*

### **#3 - 2012-09-04 12:08 PM - Brian Freed**

*Shoot, sorry Nathan, I forgot this one was still floating out there. The new labeling in 1.8 is fantastic. In terms of our company's use, this 'issue' is now irrelevant. Not only because of the 'wrap on character' feature, but also because being able to concatenate multiple columns in labeling means I don't have to build views with columns specifically for QGIS labels.*

*So old way: View definition: Column "QGIS Label" = A || '[line feed]' || B*

*As far as I'm concerned, this is no longer an issue. Thanks!*

### **#4 - 2013-05-29 02:03 PM - Larry Shaffer**

*- Status changed from Open to Resolved*

#### **#5 - 2014-02-13 12:31 PM - Jürgen Fischer**

*- Status changed from Resolved to Closed*